### **1. PUISSANCES**

- PUISSANCES D'EXPOSANT POSITIF
	- a<sup>n</sup> = <u>a·a· ·a</u> ( n facteurs) n>0
	- a n *se lit* a puissance n
		- a exposant n

 SIGNE D'UNE PUISSANCE D'EXPOSANT POSITIF Soit  $a^n$  une puissance de base un nombre rationnel et exposant positif

- Si la base est positive, la puissance est toujours positive
- Si la base est négative, la puissance est positive si l'exposant est pair et négative si l'exposant est impair.
- PUISSANCES D'EXPOSANT NÉGATIF  $a^{-n}$  = inverse de  $a^{-n}$  =  $\frac{1}{a^{n}}$  $a^n$
- PUISSANCES D'EXPOSANT 0, 1 ET-1

*a* est un nombre rationnel non nul :  $\boldsymbol{a}$  $^1$  =  $\alpha$ 

## **PROPRIÉTÉS DES PUISSANCES**

Pour tous réels non nuls a et b, pour tous entiers relatifs n, p et q, on a:

PUISSANCE D'UNE MULTIPLICATION  $= a^n \cdot b^n$ 

 $\boldsymbol{a}$  $^{\circ}$   $\neq$  1

 $\boldsymbol{a}$  $^{-1}$   $=$  $\overline{1}$  $\boldsymbol{a}$ 

- PUISSANCE D'UNE DIVISION  $=$  a<sup>n</sup>:b<sup>n</sup>
- MULTIPLICATION DE PUISSANCES AVEC LA MÊME BASE  $-a^{q} = a p+q}$

DIVISION DE PUISSANCES AVEC LA MÊME BASE

 $\bullet$ PUISSANCE D'UNE PUISSANCE  $)^q$ = a<sup>p·q</sup>

 $:a<sup>q</sup>=a<sup>p-q</sup>$ 

## **2. NOTATION SCIENTIFIQUE**

- PUISSANCES DE BASE 10
	- Une puissance de base 10 et exposant positif est égale à l'unité suivie d'autant de zéros que le nombre de l'exposant.
	- Une puissance de base 10 et exposant négatif est égale à l'unité divisé par la même puissance d'exposant positif.
- NOTATION SCIENTIFIQUE

La notation scientifique d'un décimal *x* est son écriture sous la forme  $x = d \cdot 10^n$  où :

- d est un décimal ayant une seule chiffre non nul avant la virgule ;
- n est un entier relatif
- ADDITION ET SOUSTRACTION en notation scientifique
	- Pour additionner ou soustraire des nombres en notation scientifique il faut que l'exposant de la puissance de 10 soit égal dans tous les termes, c'est-à-dire, que l'ordre de la magnitude doit être le même. On additionne les nombres décimaux et on laisse la puissance de 10 qu'on a.

 $3,5.10^{4}$ +2,5 $\cdot 10^{3}$ =3,5 $\cdot 10^{4}$ +0,25 $\cdot 10^{4}$ =3,75 $\cdot 10^{4}$ 

- MULTIPLICATION ET DIVISION
	- Pour multiplier ou diviser des nombres en notation scientifique, on multiplie ou on divise d'un côté les puissances de 10, et de l'autre côté les nombres précédents.

## **3. RADICAUX**

## **RACINE CARRÉ**  $\sqrt{a}$

**RADICAL**  $\sqrt[n]{a}$ n est l'indice

a est le radicande

CALCULS AVEC DES RACINES

- **Mettre sous la forme**  $h \sqrt[n]{a}$  **avec** *n* **un nombre naturel.**
- Un radical sous le radical  $\sqrt[n]{\sqrt[m]{a}} = \sqrt[n+m]{a}$
- Quantité conjuguée (Cela permet de supprimer le radical au dénominateur) (Il permet de « rendre rationnels » des dénominateurs de fractions, ce qui facilite souvent les calculs.)

L'expression conjuguée de  $\sqrt{a} + \sqrt{b}$  est  $\sqrt{a} - \sqrt{b}$  et vice versa, ensuite, on utilise le fait que :  $(\sqrt{a}+\sqrt{b})\cdot(\sqrt{a}-\sqrt{b})=(\sqrt{a})^2-(\sqrt{b})^2=a-b$ 

#### **RÈGLES SUR LES RADICAUX**

• 
$$
\sqrt[n]{a \cdot b} = \sqrt[n]{a} \cdot \sqrt[n]{b}
$$
  
 $\sqrt[n]{a} \cdot \sqrt[n]{b}$ 

$$
\bullet \quad \sqrt[n]{\frac{a}{b}} = \frac{\sqrt[n]{a}}{\sqrt[n]{b}}
$$

$$
\bullet \quad \sqrt[n]{\frac{m}{\sqrt{a}}} = \sqrt[n \cdot m]{a}
$$

•  $({}^n\sqrt{a})^m = {}^n\sqrt{a^m}$ 

#### **4. NOMBRES RATIONNELS ET IRRATIONNELS**

- NOMBRES IRRATIONNELS Nombres décimaux dont le nombre de chiffres après la virgule est infini et non périodique : $\sqrt{3}$ ,  $\sqrt{7}$ ,  $\pi$ , ... Ils n'ont pas une écriture rationnelle.
- NOMBRES RÉELS R ensemble de nombres réels, c'est-à-dire des nombres qui sont soit rationnels, soit irrationnels

#### **EXERCICES**

1. (4 page 36) Exprime comme une seule puissance

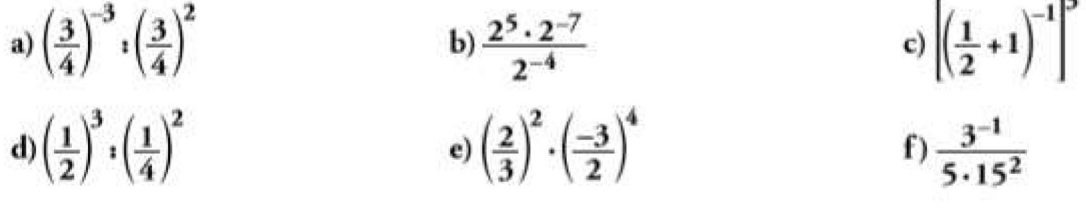

2. (5 page 36) Simplifie

a) 
$$
\frac{2^3 \cdot (-3)^2 \cdot 4^2}{6^3 \cdot 9^2}
$$
  
b)  $\frac{2^{-4} \cdot 4^2 \cdot 3 \cdot 9^{-1}}{2^{-5} \cdot 8 \cdot 3^2}$   
c)  $\frac{4ab}{9} : \frac{b^2}{3a}$   
d)  $(6a)^{-1} : (3a^{-2})^{-2}$   
e)  $(a^{-1}b^2)^2 \cdot (ab^{-2})^{-1}$   
f)  $\left(\frac{a}{b}\right)^{-3} (a^{-1})^{-2}$ 

3. **(**16 page 37) Calcule, s'il est possible, les racines suivantes:

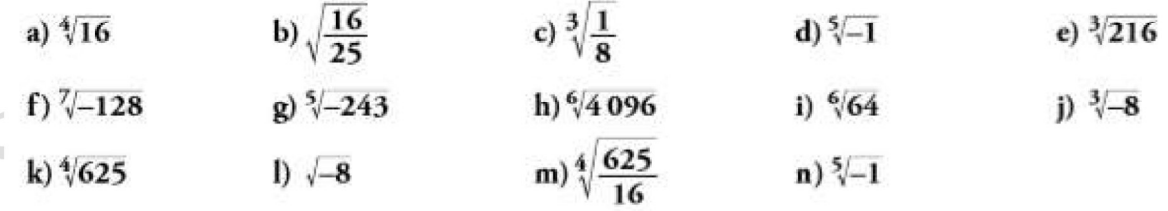

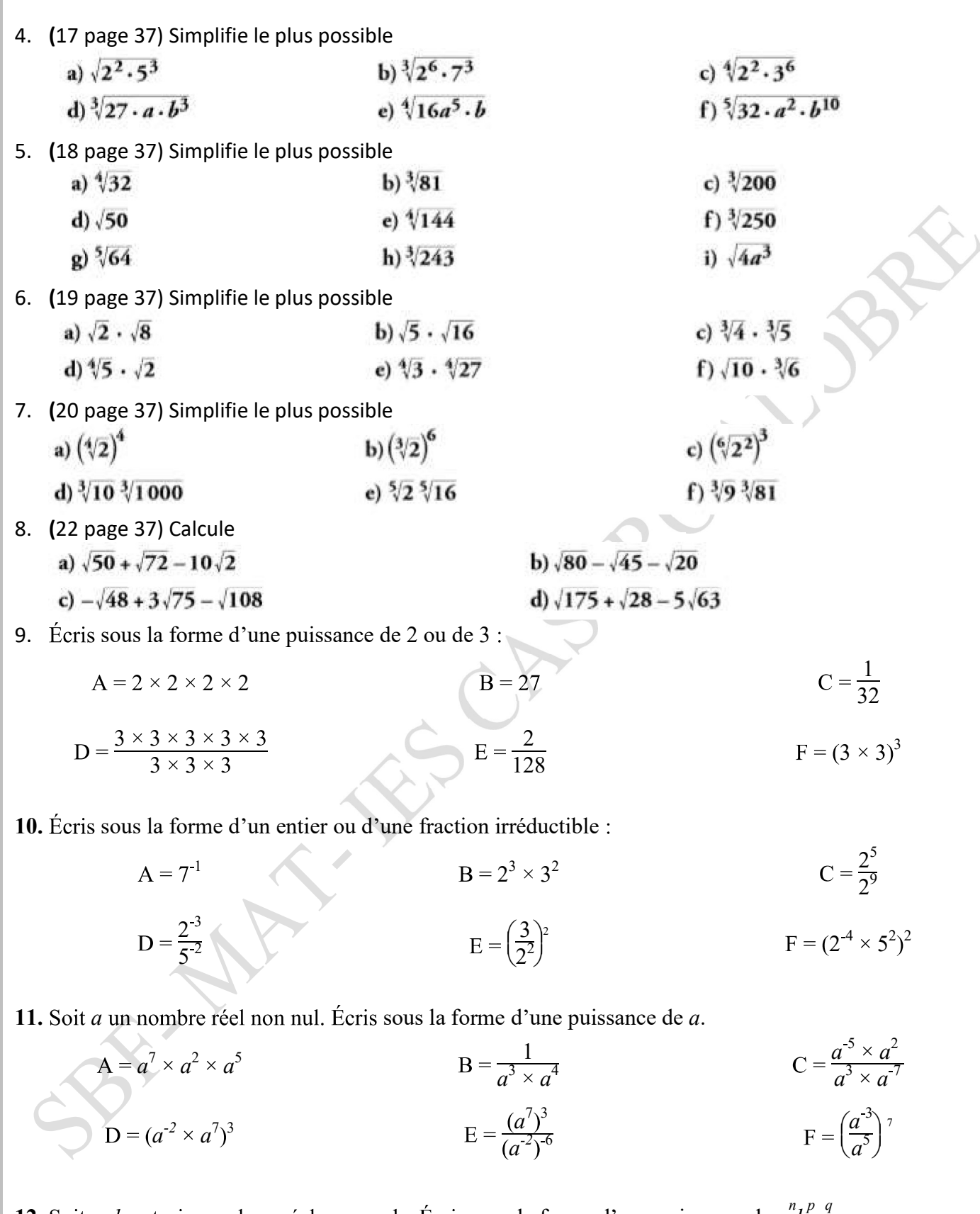

**12.** Soit *a*, *b*, *c* trois nombres réels non nuls. Écris sous la forme d'une puissance de  $a^nb^b c^q$ .

$$
A = \frac{a^2 \times b^5 \times c^7}{a^3 \times b^2 \times c^2}
$$
\n
$$
B = \frac{1}{b^3} \times \frac{ac}{b^2} \times \frac{a^3 b^2}{c^4}
$$
\n
$$
C = \left(\frac{a}{b}\right)^3 \times \frac{a^2}{c^3} \times \left(\frac{b^2}{c^3}\right)^2
$$

#### **EXERCICE 3B.1**

**1.**

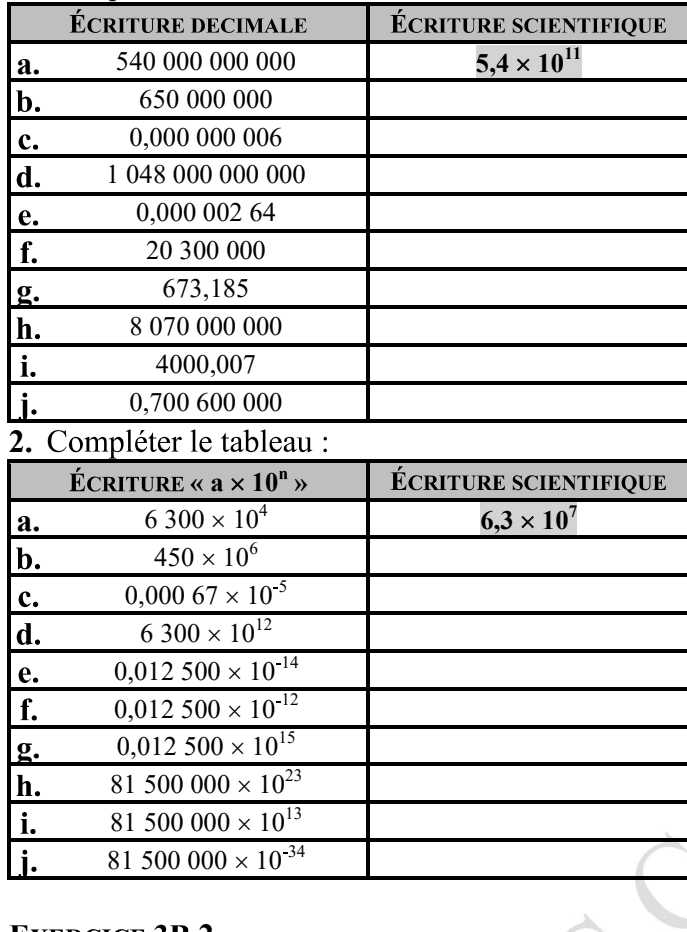

#### **EXERCICE 3B.2**

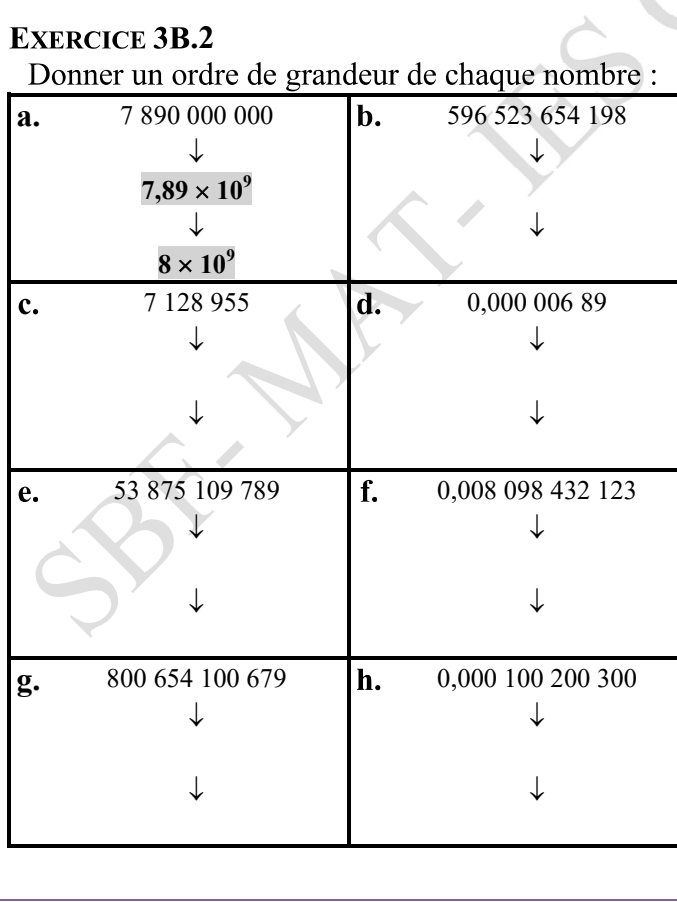

#### **EXERCICE 3B.3**

n-necession<br>Donner un ordre de grandeur du résultat :

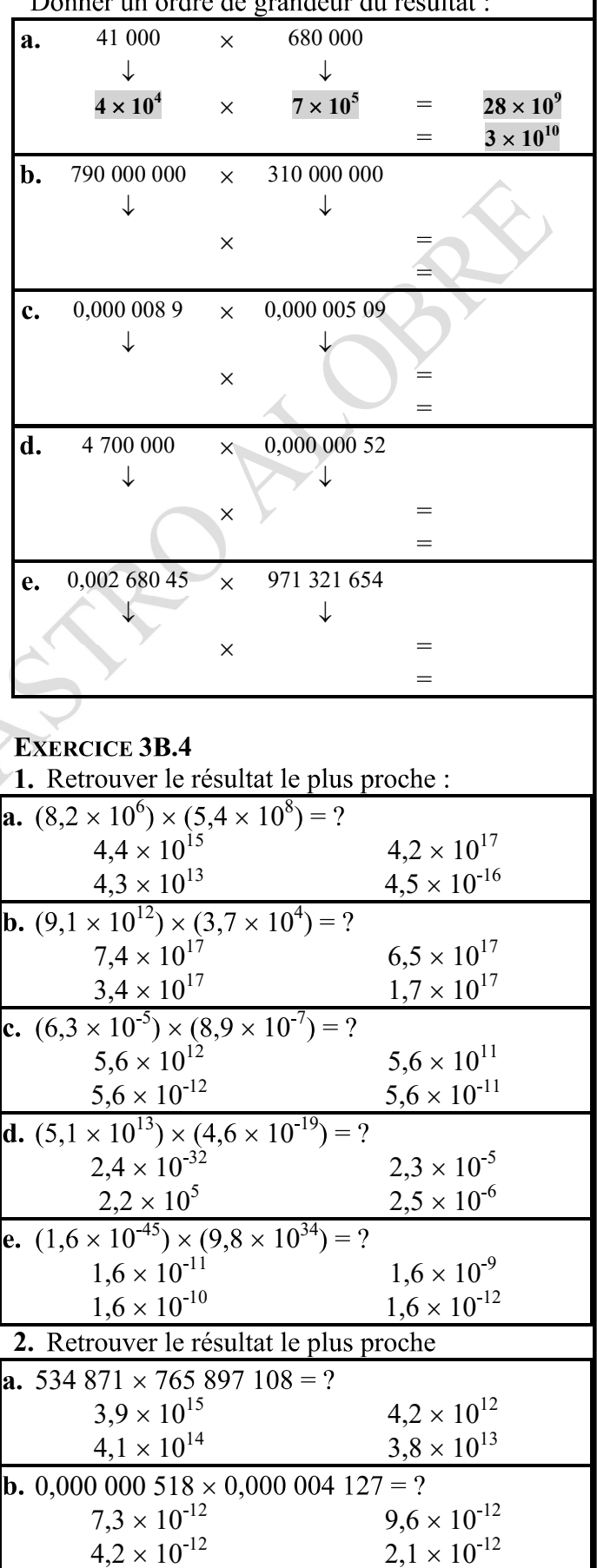

b)  $\left(3-\frac{1}{2}\right)^{-2} \cdot 2^{-3}$ 

b)  $\left(\frac{-1}{a}\right)^{-3} \cdot \left(\frac{a}{b}\right)^{-2}$ 

d)  $\left(\frac{b}{a}\right)^{-3}$ ,  $\frac{(b^2)^{-1}}{a^{-4}}$ 

b)0,0000075

 $d$ ) 0,035  $\cdot$  10<sup>13</sup>

 $d$ )  $\sqrt[3]{8 \cdot 10^{18}}$ 

b)  $\frac{1}{2}\sqrt{3} + \sqrt{3}$ 

d)  $(4/3)^5$ 

 $b$ )(9,6 · 10<sup>-8</sup>):(3,2 · 10<sup>10</sup>)

c)  $\sqrt[3]{120a^3b^4}$ 

#### **AUTOÉVALUATION CHAPITRE 2**

1. Calcule

š

a) 
$$
(-3)^{-2} + \left(\frac{3}{4}\right)^{-1} - \left(\frac{1}{8}\right)^{0} - 3^{-1}
$$

2. Simplifie

a) 
$$
\frac{3ab^{-2}}{6a^2b^{-1}}
$$
  
c) 
$$
\left(\frac{a}{b}\right)^{-4} \cdot \frac{a^3}{b^2}
$$

3. Simplifie

 $\frac{24^2 \cdot 15^{-2} \cdot 6^4}{8^4 \cdot 9^{-3} \cdot 3^{10}}$ 

- 4. Exprime en écriture scientifique
	- a) 234 000 000
	- c)  $758 \cdot 10^{-5}$
- 5. Calcule

a) 
$$
(3,5 \cdot 10^7) \cdot (8 \cdot 10^{-13})
$$
  
c)  $(2,7 \cdot 10^8) + (3,3 \cdot 10^7)$ 

6. Simplifie

a)  $\sqrt[3]{-1331}$ 

7. Simplifie s'il est possible

a)  $\sqrt{3}\sqrt{27}$ 

- c)  $\sqrt{6}-3\sqrt{2}$
- 8. L'un des plus grands gisements de gaz naturel en Asie centrale dispose de réserves de 900 km<sup>3</sup>. Ils ont découvert un sac à essence qui augmente ces réserves de  $1,3\cdot10^4$  hm<sup>3</sup>. Sa production annuelle s'élève à 1,8  $\cdot$  10<sup>10</sup> m<sup>3</sup>. Combien d'années cette ressource énergétique peut-elle être exploitée si le taux de production actuel est maintenu? Exprime en notation scientifique et fait les opérations.

b)  $\frac{5}{125}$ .  $\frac{5}{25}$